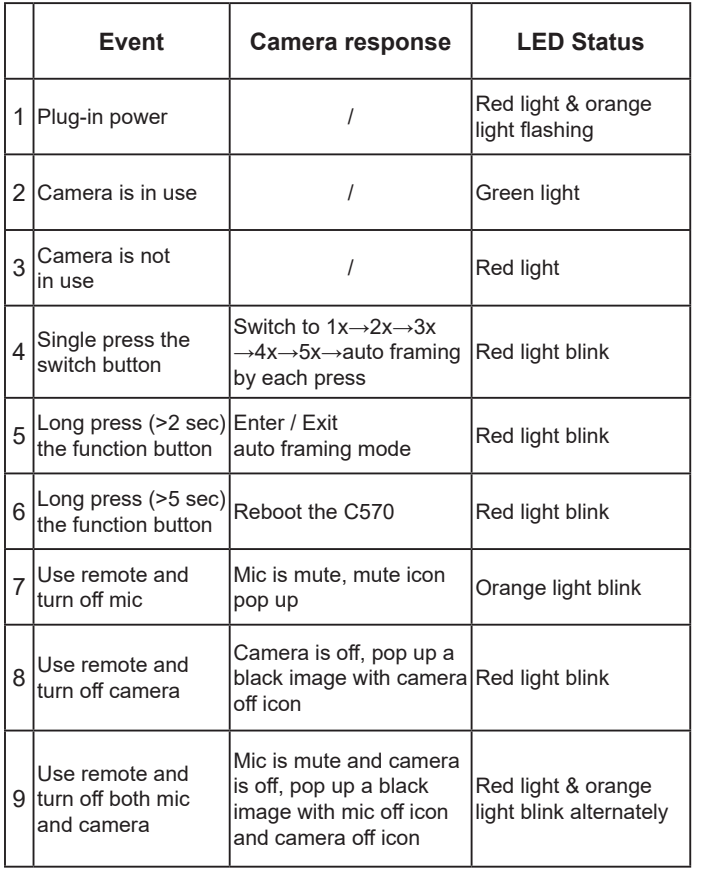

-1/4 Tripod Screw Hole

### **Swivel & Tilt Connecting the camera**

**Clip Mount Tripod Mount**

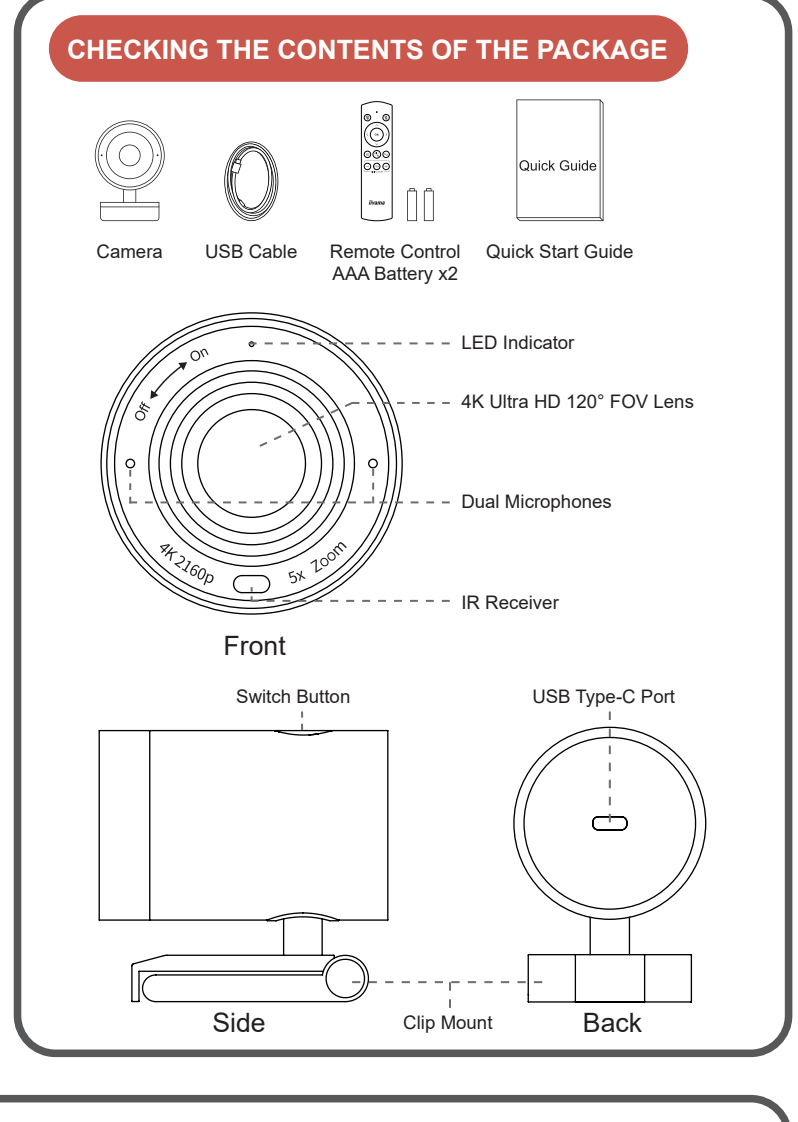

± 14°

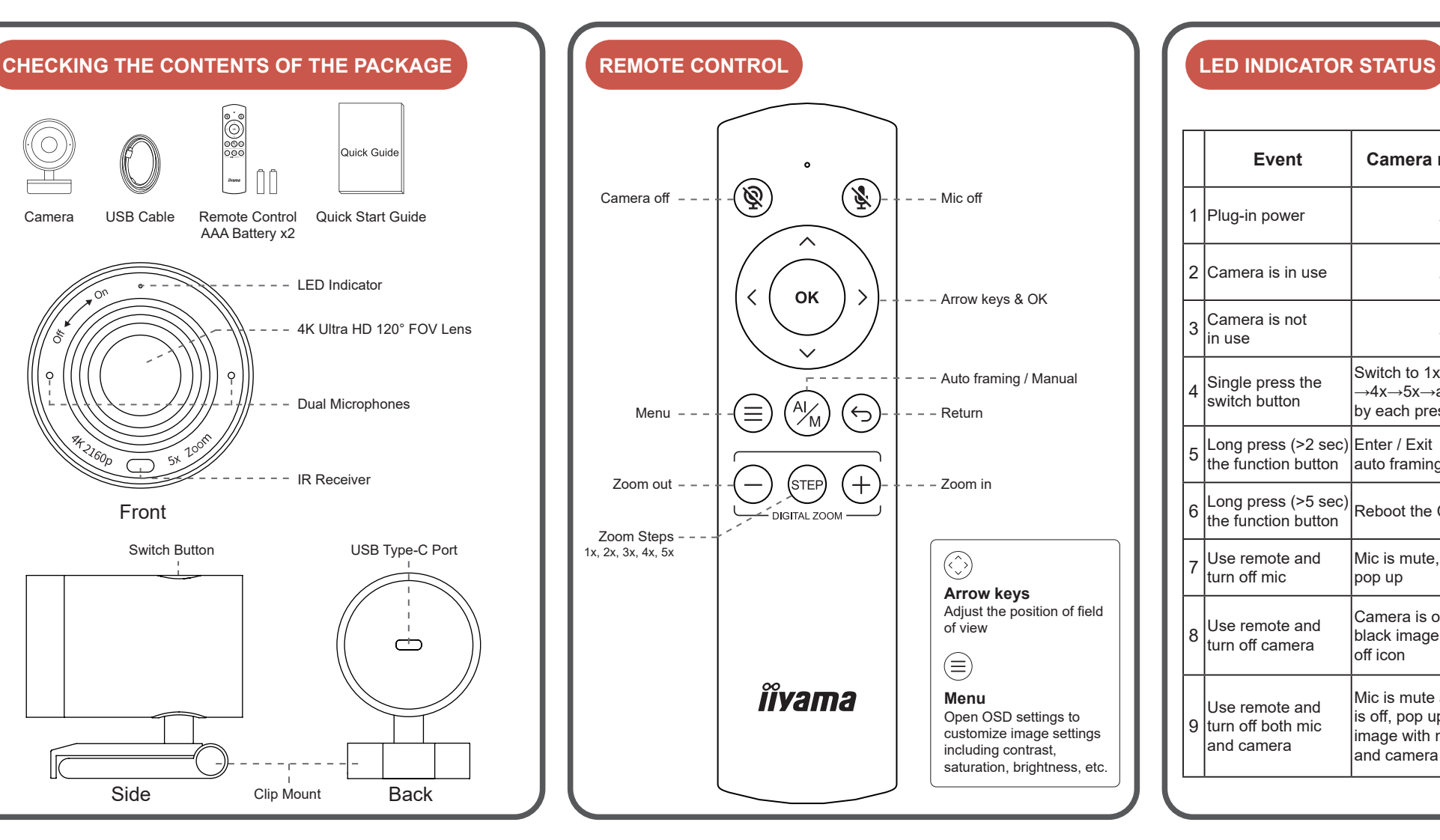

Manually adjust the webcam tilt up / down or swivel right / left to the best shooting angle.

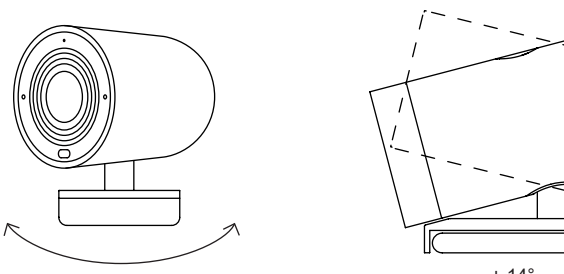

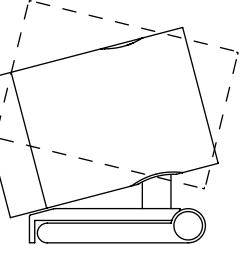

2) Connect the Type A end of the same cable to a laptop or workstation. If connecting to USB 2.0 port of PC, the maximum available resolution will be 1080P. If connecting to USB 3.0 port of PC, the maximum available resolution will be 4K.

Easily mount onto any displays such as laptop monitor, television or interactive display using its built-in clip mount. Tripod screw hole is located at the bottom of the clip mount for tripod mounting.

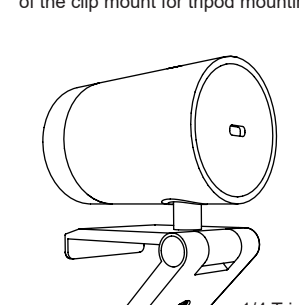

### **Important Safety, Compliance and Warranty Information**

# **How to prevent flicker in your video**

### **Safe Usage Guidelines for Products**

\*Read Manual Before Product Use\*

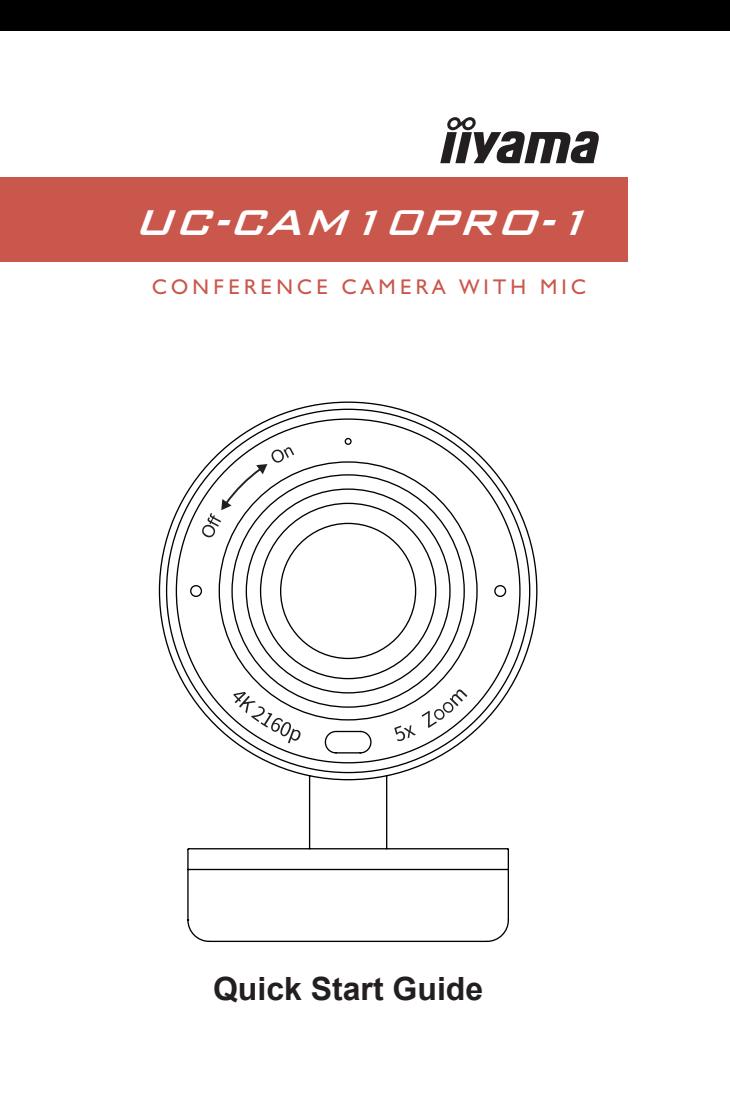

The default camera frequency setting is 50Hz, if you encounter the flicker problem, simply use the remote control, get into Menu to adjust camera frequency that match the electrical frequency of your region.

- Do not open or modify the product except for battery removal and replacement.
- Do not disassemble or attempt to service this product.
- This product is safe under normal and reasonably foreseeable misuse operating conditions. • If product is operating improperly, contact the authorized reseller.
- Product must be returned to the authorized reseller for any service or repair.
- This is not a Children's Product and is not intended for use by children under 14 years old.

# **Privacy Cover**

On the side of the camera lens, rotate the privacy shutter adjuster counterclockwise to cover the camera lens.

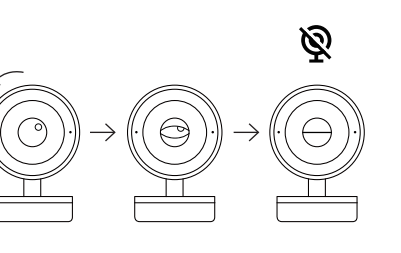

1) Connect the type C end of the bundled USB 3.0 cable to the Type C port at the back of the UC-CAM10PRO-1.

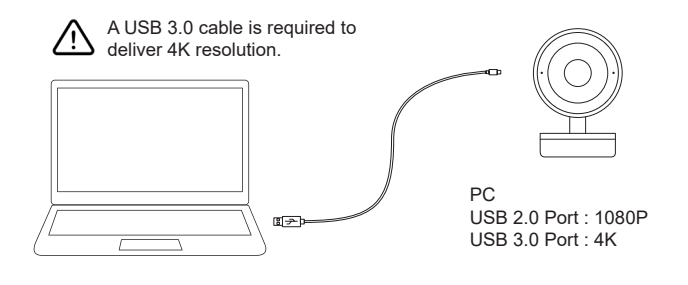

# **M314A16**

# **CE MARKING DECLARATION OF CONFORMITY**

This USB Camera complies with the requirements of the EC/EU Directive 2014/30/EU "EMC Directive", 2014/35/EU "Low Voltage Directive", and 2011/65/EU "RoHS Directive". The electro-magnetic susceptibility has been chosen at a level that gives correct operation in residential areas, business and light industrial premises and small-scale enterprises, inside as well as outside of the buildings.

All places of operation are characterized by their connection to the public low voltage power supply system.

IIYAMA CORPORATION: Wijkermeerstraat 8, 2131 HA Hoofddorp, The Netherlands

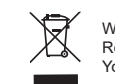

# **GETTING START WITH UC-CAM10PRO-1**

We recommend recycling of used product. Please contact your dealer or iiyama service center. Recycle information is obtained via the Internet, using the address: https://iiyama.com You can access the Web page of different countries from there.